# Exploratory and Inferential Analysis of Benchmark Experiments

Manuel J. A. Eugster and Friedrich Leisch

Department for Statistics Ludwig-Maximiliams-Universität München

useR!, 2008

Most popular scenario:

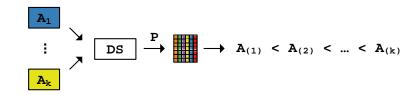

1 / 23

## **Benchmark experiments**

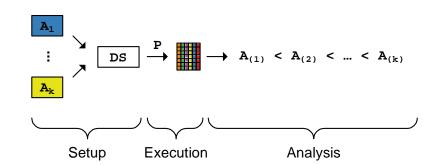

Most popular scenario:

Implementation

2 / 23

## Setup and Execution layers

## Package coverage

*Domain-specific language* to describe the elements of benchmark experiments using small bricks.

**But** ... even in our working group we have *supervised*, *cluster* and *bicluster* problems and until now it seems to be hard to reconcile them in "one language". We have developed some rudiments, but it seems to be more manageable if the user writes the concrete problem-specific "loop" by his own.

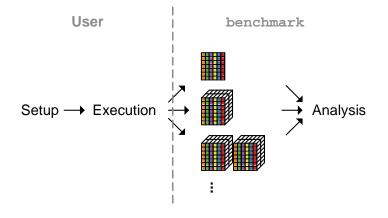

5 / 23

## "Enter the benchmark"

#### **Benchmark experiment:**

(1) classification problems {BreastCancer,monks3,musk}; (2)
algorithms {lda,naiveBayes,knn,rpart,svm,nnet}; (3)
misclassification; (4) bootstrap 250 samples; (5) out-of-bootstrap
samples;

#### List of performance matrices:

#### > uciraw\$monks3

lda nb knn rpart svm nnet [1,] 0.0390 0.0390 0.0488 0.0195 0.0195 0.0195 [2,] 0.0498 0.0498 0.0299 0.0149 0.0149

• • •

# "Enter the benchmark"

> library(benchmark)

Loading required package: reshape Loading required package: relations Loading required package: sets Loading required package: lattice 6 / 23

> uci <- as.bench(uciraw, perf='Misclassification')</pre>

Benchmark experiment

samples algorithms performances data sets 250 6 1 3

**Coercing:** as.bench tries to capture the manifoldness of raw benchmark experiment data.

**Basic plots** 

Subsets: [samp, alg, perf, ds] or subset.
> monks3 <- uci[,,,'monks3']</pre>

Benchmark experiment

samplesalgorithms performancesdata sets250611

**Reshape:** melt melts an object into a form suitable for easy casting (see reshape package).

> melt(monks3)

samp algperfdsvalue111daMisclassificationmonks30.0390221daMisclassificationmonks30.0498

9 / 23

. . .

10 / 23

# Benchmark experiment plot

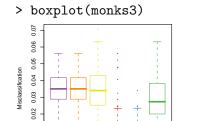

Candidate

0.01

0.00

lda nb knn roart svm

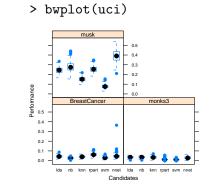

Other basic plots: densityplot and stripplot.

> beplot(monks3)

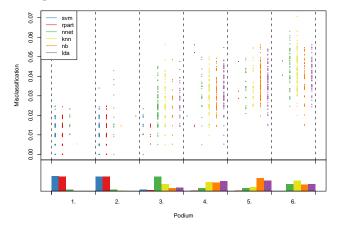

> beplot(monks3, lines.show=TRUE)

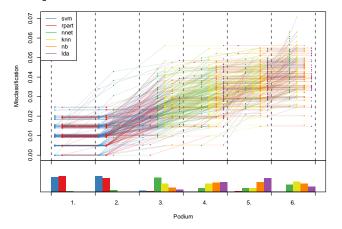

### Mean performance:

> m <- apply(monks3, 'alg', mean)</pre> knn rpart lda nb svm nnet 0.0352 0.0353 0.0344 0.0116 0.0110 0.0293 > as.ranking(m)

#### svm rpart nnet knn lda nb1 2 3 4 5 6

#### Minimax:

> as.ranking(apply(monks3, 'alg', max))

svm lda nb rpart nnet knn 1 2 5 6

13 / 23

# **Inferential analysis**

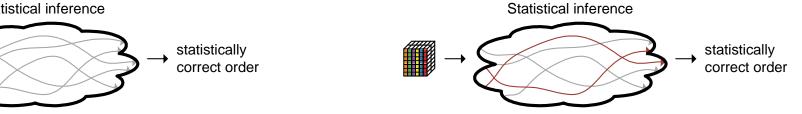

### Implemented "paths":

- 1. based on linear mixed effects models.
- 2. based on Friedman-based rank tests.

# Inferential analysis

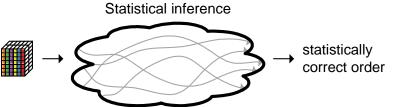

## The ibea object

### The inferential benchmark experiment analysis frameworks encapsulate functions belonging to one "paths".

> ibea <- make.lmer.ibea()</pre>

Loading required package: 1me4 Loading required package: Matrix Loading required package: multcomp Loading required package: mvtnorm

> summary(ibea)

Lmer inferential benchmark experiment analysis framework:

Available functions are

- \* model : function (bench)
- \* relation : function (x, alpha)
- \* relation.pairwise : function (test, alpha)
- \* test.global : function (model)
- \* test.pairwise : function (model)

# The "Imer-path"

#### Individual steps:

- **1.** model(bench)  $\rightarrow$  lme4::mer
- **2.** test.pairwise(lme4::mer)  $\rightarrow$  multcomp::glht
- 3. relation.pairwise(multcomp::glht, alpha)  $\rightarrow$ relations::relation

#### All-in-one:

```
> rel <- ibea$relation(monks3, 0.05)</pre>
```

A binary relation of size 6 x 6.

#### Statistically correct order:

- > ord <- tsort(rel)</pre> rpart - svm < nnet < knn - lda - nb > as.ranking(ord)
- rpart svm nnet knn lda nb 1 1 3 4 4 4

The "Imer-path"

17 / 23

# Further benchmark functionality

Exploratory and inferential analysis assistance for benchmark experiments with more than one performance measure and/or more than one data set.

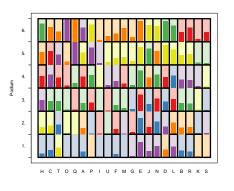

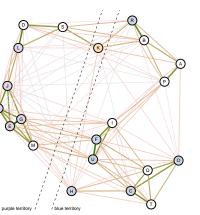

"Enter the benchmark"?!?

21 / 23

# Take the red pill ...

... at http://statistik.lmu.de/~eugster/benchmark/.

#### Package:

benchmark version 0.01 - useR! 2008 source code release.

#### **Reports:**

Exploratory and Inferential Analysis of Benchmark Experiments. Manuel J. A. Eugster, Torsten Hothorn and Friedrich Leisch. Technical Report 30, LMU Munich. **R supplement "The** *uci621* **benchmark experiment"**.